## **ПЕРВОЕ ВЫСШЕЕ ТЕХНИЧЕСКОЕ УЧЕБНОЕ ЗАВЕДЕНИЕ РОССИИ**

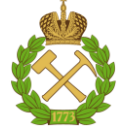

#### **МИНИСТЕРСТВО НАУКИ И ВЫСШЕГО ОБРАЗОВАНИЯ РОССИЙСКОЙ ФЕДЕРАЦИИ федеральное государственное бюджетное образовательное учреждение высшего образования САНКТ-ПЕТЕРБУРГСКИЙ ГОРНЫЙ УНИВЕРСИТЕТ**

**СОГЛАСОВАНО**

**УТВЕРЖДАЮ**

\_\_\_\_\_\_\_\_\_\_\_\_\_\_\_\_\_\_\_\_\_\_\_\_\_ **Руководитель ОПОП ВО доцент В.Ю. Бажин**

**Проректор по образовательной деятельности Д.Г. Петраков**

**\_\_\_\_\_\_\_\_\_\_\_\_\_\_\_\_\_\_\_\_\_\_**

# **РАБОЧАЯ ПРОГРАММА ДИСЦИПЛИНЫ «СОВРЕМЕННЫЕ НАПРАВЛЕНИЯ РАЗВИТИЯ НЕФТЕПЕРЕРАБОТКИ И НЕФТЕХИМИИ»**

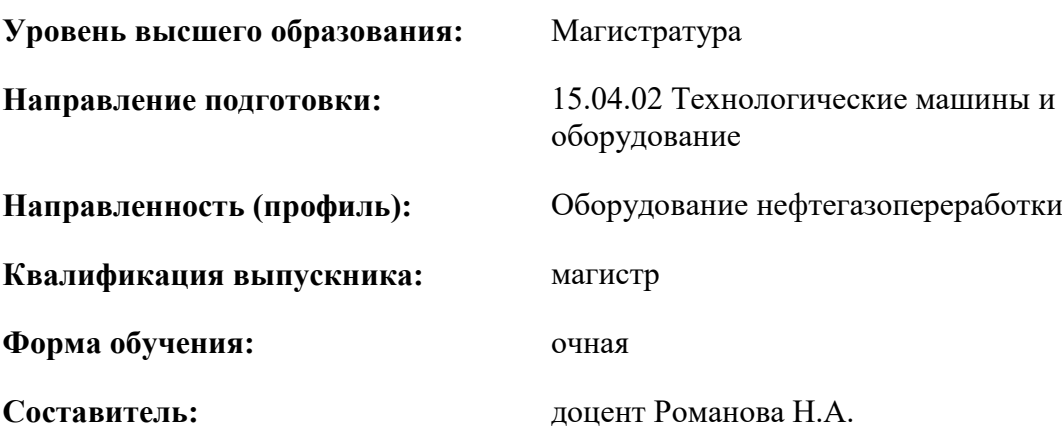

Санкт-Петербург

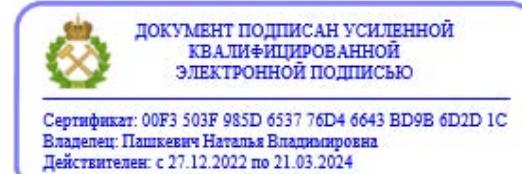

**Рабочая программа дисциплины**«Современные направления развития нефтепереработки и нефтехимии»разработана:

- в соответствии с требованиями ФГОС ВО – магистратура по направлению подготовки 15.04.02 Технологические машины и оборудование, утвержденного приказом Минобрнауки России № 1026 от 14.08.2020 г.

- на основании учебного плана магистратуры по направлению подготовки 15.04.02 Технологические машины и оборудование» направленность (профиль) «Оборудование нефтегазопереработки».

Составитель **Соличент** Романова Н.А.

**Рабочая программа рассмотрена и одобрена** на заседании кафедры АТПП от 15.02.2021 г., протокол № 12.

Заведующий кафедрой **д.т.н., доцент В.Ю. Бажин** 

# **Рабочая программа согласована:**

Начальник отдела лицензирования, аккредитации и контроля качества образования \_\_\_\_\_\_\_\_\_\_\_\_ Ю.А. Дубровская Начальник отдела методического тычальник отдела методического и продолжать подводитель и детей. А.Ю. Романчиков обеспечения учебного процесса

# **1.ЦЕЛИ И ЗАДАЧИ ДИСЦИПЛИНЫ**

#### Цель дисциплины:

- формирование у выпускниковбазовых и специальных знаний в областиперспективных направлений развития и совершенствования реакторного оборудования и способов моделирования реакторных процессов нефтегазопереработки;

- совершенствование навыков расчетов и моделирования процессов и оборудования нефтегазопереработки в инженерной практике;

Основные задачи дисциплины:

о практической значимости этой информации для современного общества, о месте дисциплины в системе современного естествознания и научной картине мира, о практической значимости теоретических разработок по расчетам и конструирования реакторов и роли этой отрасли знаний в развитии современного индустриального общества

- получение общих представлений о тенденциях развития, проблемах и модернизации основных процессов глубокой переработки нефти и газа;

- совершенствование знаний о методах расчета процессов в химических реакторах, в том числе, при взаимодействии этих аппаратов с другими аппаратами технологической схемы;

- получение знаний о месте проблемы реакторного оборудования в современной системе естествознания и практической значимости этой информации для современного общества;

- обеспечение подготовки студентов к выполнению выпускной квалификационной работы.

#### **2. МЕСТО ДИСЦИПЛИНЫ В СТРУКТУРЕ ОПОП ВО**

Дисциплина «Современные направления развития нефтепереработки и нефтехимии»относится к обязательной частиБлока 1. Дисциплины (модули) основной профессиональной образовательной программы по направлению подготовки 15.04.02 «Технологические машины и оборудование»и изучается в 1 и во 2 семестрах.

Дисциплина «Современные направления развития нефтепереработки и нефтехимии» является основополагающей для изучения следующих дисциплин: «Ситуационное моделирование при разработке безопасных производств в нефтепереработке», «Современные подходы к аппаратурнопромышленной оптимизации процессов нефтегазопереработки и нефтехимии», «Современные методы обеспечения устойчивой работы вспомогательного оборудования в процессах нефтегазопереработки», «Современные методы защиты машин и механизмов в процессах нефтегазопереработки»

Особенностью дисциплины является глубокое рассмотрение особенностей развития нефтеперерабатывающей отрасли в стране.

#### **3. ПЛАНИРУЕМЫЕ РЕЗУЛЬТАТЫ ОБУЧЕНИЯ ПО ДИСЦИПЛИНЕ, СООТНЕСЕННЫЕ С ПЛАНИРУЕМЫМИ РЕЗУЛЬТАТАМИ ОСВОЕНИЯ ОБРАЗОВАТЕЛЬНОЙ ПРОГРАММЫ**

Процесс изучения дисциплины «Современные направления развития нефтепереработки и нефтехимии»направлен на формирование следующих компетенций:

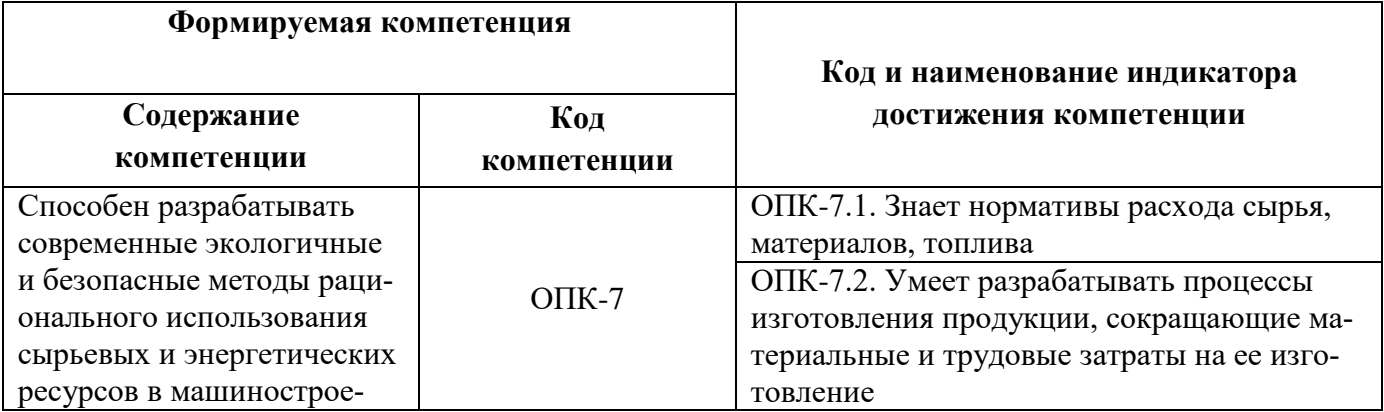

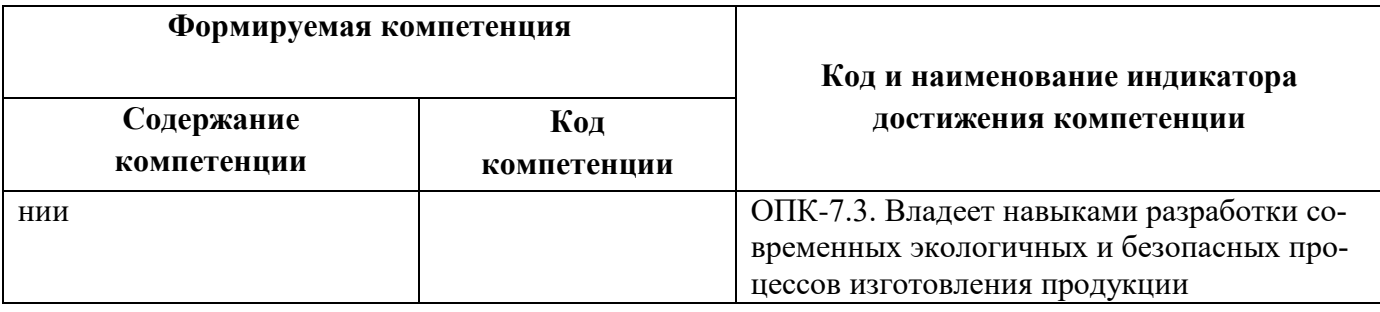

# 4. СТРУКТУРА И СОДЕРЖАНИЕ ДИСЦИПЛИНЫ

#### 4.1. Объем дисциплины и виды учебной работы

Общая трудоёмкость учебной дисциплины составляет 6 зачётных единиц, 216 ак. часов.

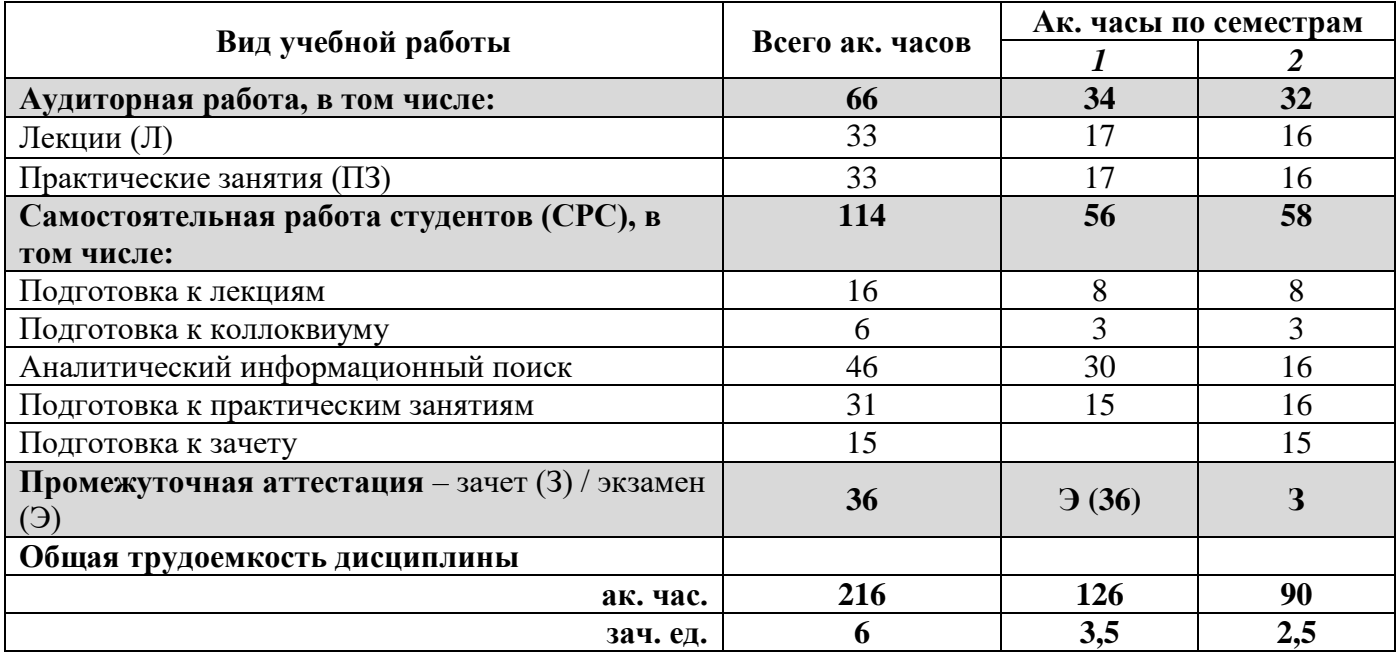

#### 4.2. Содержание дисциплины

 ${Y}$ казать виды занятий, которые предусмотрены учебным планом ${Y}$ 

Учебным планом предусмотрены: лекции, практические занятия и самостоятельная работа.

#### 4.2.1. Разделы дисциплины и виды занятий

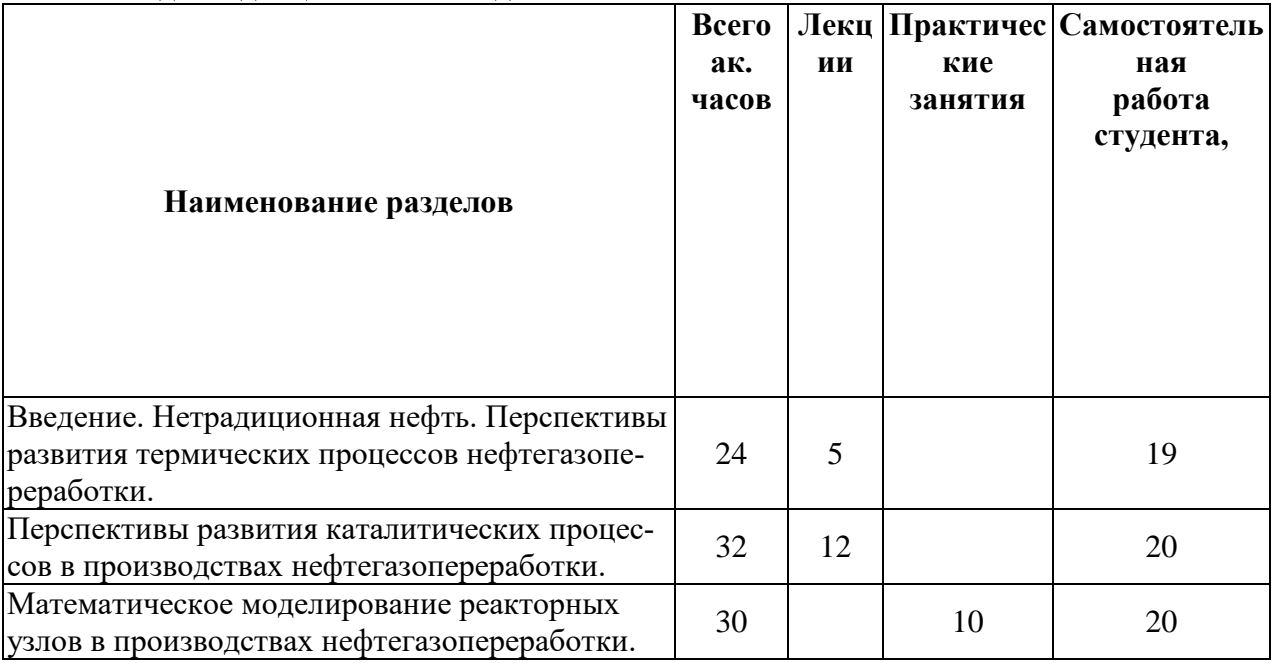

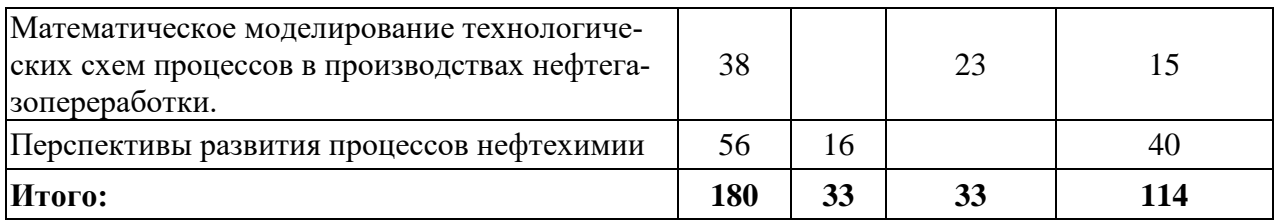

# **4.2.2.Содержание разделов дисциплины**

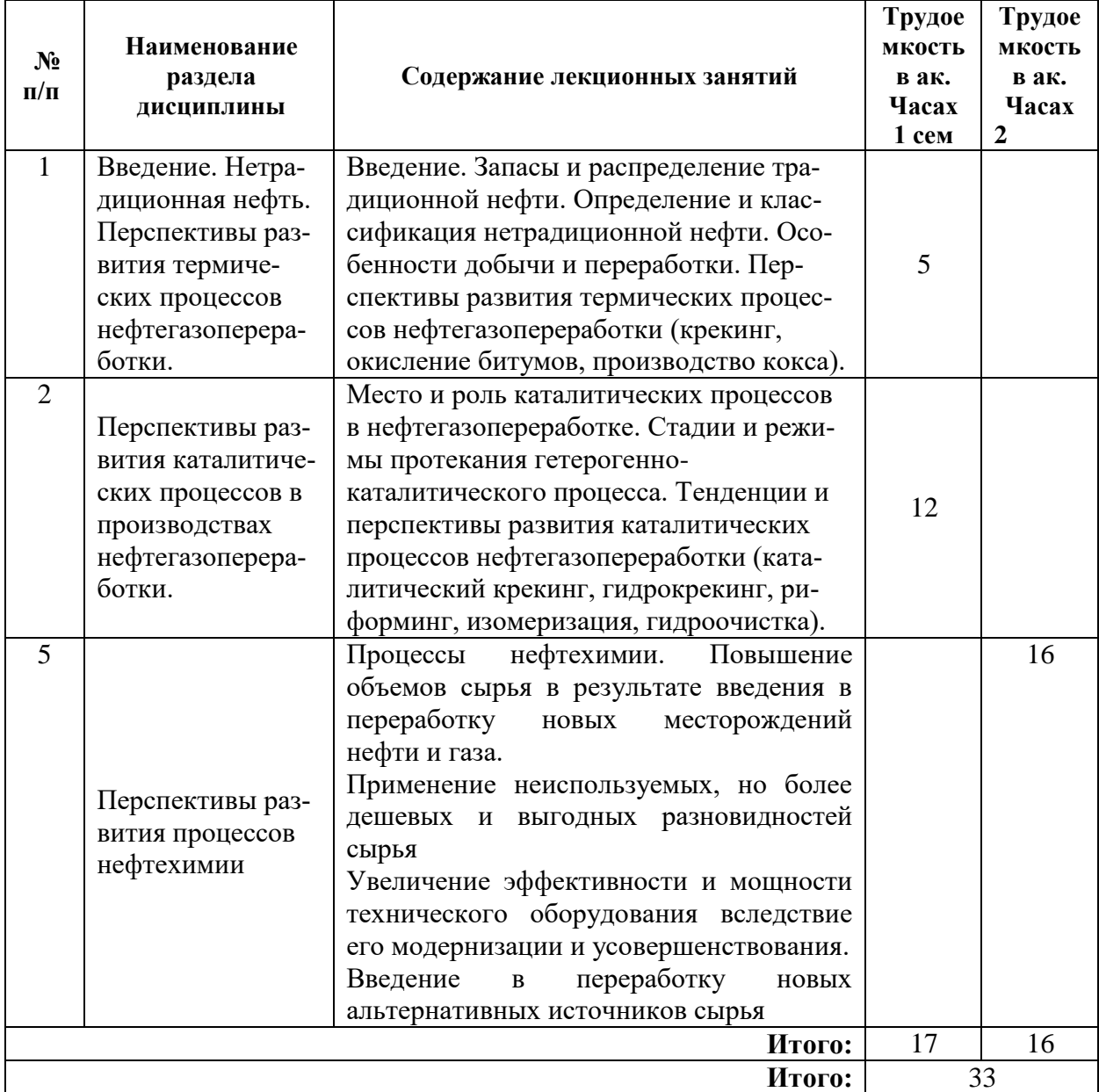

# **4.2.3. Практические занятия**

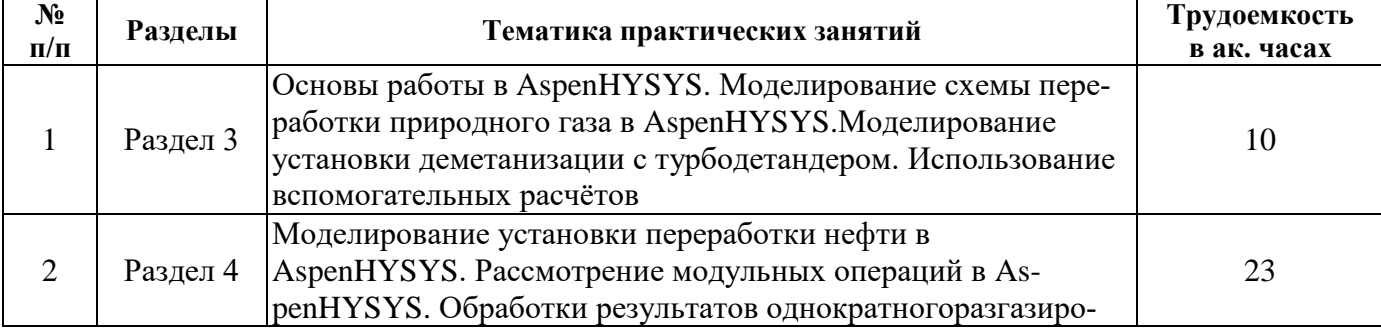

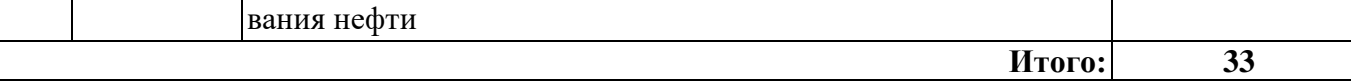

#### **4.2.4. Лабораторные работы**

Лабораторные работы не предусмотрены

#### **4.2.5. Курсовые работы (проекты)**

Курсовые работы (проекты) не предусмотрены

#### **5. ОБРАЗОВАТЕЛЬНЫЕ ТЕХНОЛОГИИ**

В ходе обучения применяются:

**Лекции**, которые являются одним из важнейших видов учебных занятий и составляют основу теоретической подготовки обучающихся.Цели лекционных занятий:

-дать систематизированные научные знания по дисциплине, акцентировать внимание на наиболее сложных вопросах дисциплины;

-стимулировать активную познавательную деятельность обучающихся, способствовать формированию их творческого мышления.

**Практические занятия.** Цели практических занятий:

-совершенствовать умения и навыки решения практических задач.

Главным содержанием этого вида учебных занятий является работа каждого обучающегося по овладению практическими умениями и навыками профессиональной деятельности.

**Консультации** (текущая консультация, накануне зачета/экзамена является одной из форм руководства учебной работой обучающихся и оказания им помощи в самостоятельном изучении материала дисциплины, в ликвидации имеющихся пробелов в знаниях, задолженностей по текущим занятиям, в подготовке письменных работ (проектов).

Текущие консультации проводятся преподавателем, ведущим занятия в учебной группе, научным руководителем и носят как индивидуальный, так и групповой характер.

**Самостоятельная работа обучающихся** направлена на углубление и закрепление знаний, полученных на лекциях и других занятиях, выработку навыков самостоятельного активного приобретения новых, дополнительных знаний, подготовку к предстоящим учебным занятиям и промежуточному контролю.

# **6. ОЦЕНОЧНЫЕ СРЕДСТВА ДЛЯ ТЕКУЩЕГО КОНТРОЛЯ УСПЕВАЕМОСТИ, ПРОМЕЖУТОЧНОЙ АТТЕСТАЦИИ ПО ИТОГАМ ОСВОЕНИЯ ДИСЦИПЛИНЫ**

# **6.1. Оценочные средства для текущего контроля успеваемости Раздел 1. Введение. Нетрадиционная нефть. Перспективы развития термических процессов нефтегазопереработки.**

1. Что такое нетрадиционная нефть?

.

- 2. Какие виды нетрадиционной нефти вы знаете ?
- 3. Где сосредоточены разведанные запасы нетрадиционной нефти?
- 4. Каковы особенности транспортировки и переработки нетрадиционной нефти?
- 5. Какие термические реакторные процессы широко распространены в нефтепереработке?
- 6. Чем характеризуются термические реакторные процессы?
- 7. Каково место термического крекинга в настоящее время?
- 8. Как устроена установка промышленного пиролиза?
- 9. Какие реакции лежат в основе промышленного пиролиза?
- 10. Что представляют собой реакторы для промышленного пиролиза?

#### **Раздел 2. Перспективы развития каталитических процессов в производствах нефтегазопереработки.**

1. Какие процессы называют каталитическими?

2. Какие типы катализаторов используются в каталитических процессах?

3. Каковы особенности и перспективы развития каталитического крекинга?

4. Каковы достоинства трубчатых реакторов?

5. Каковы перспективы развития процессов риформинга?

6. Каковы особенности и перспективы развития процессов изомеризации?

7. Какие катализаторы используют в промышленном процессе изомеризации?

8. Каковы особенности и перспективы развития процессов гидроочистки нефтяных фракций?

9. Какие тенденции наблюдаются при модернизации процессов гидроочистки нефтяных фракций на российских НПЗ?

10. Какие способы используют для повышения коэффициента теплопередачи в реакторах?

# **Раздел 3. Математическое моделирование периодических реакторных узлов.**

1. Какой принцип используется при выводе математической модели реакторных процессов?

- 2. Что такое квазигомогенная модель каталитического процесса?
- 3. Как выглядит модель реактора идеального смешения?
- 4. Как выглядит модель реактора идеального вытеснения?

5. Как записывают систему уравнений теплообмена для разных моделей реакторов?

6. Как записывают систему уравнений гидродинамики для разных моделей реакторов?

7. Как учитывается внутридиффузионное торможение при использовании квазигомогенной модели каталитических процессов?

8. Каким образом можно модифицировать уравнения переноса тепла и массы для учета влияния скорости химических превращений и теплового эффекта реакций?

9. В каких случаях может быть использована модель идеального смешения для описания процессов в химических реакторах?

10. В каких случаях может быть использована модель идеального вытеснения для описания процессов в химических реакторах?

#### **Раздел 4. Моделирование непрерывных гетерогенных процессов.**

1. Каково устройство реактора с неподвижным слоем катализатора?

2. Какие направления потоков реагентов используют в реакторах с неподвижным слоем катализатора?

3. Какой тепловой режим используют в реакторах с неподвижным слоем катализатора?

4. Для каких режимов гетерогенных процессов используют реакторы с неподвижным слоем катализатора в адиабатическом тепловом режиме?

5. Как конструктивно выполняются адиабатические реакторы?

6. Каковы достоинства адиабатических реакторов?

7. Каковы недостатки адиабатических реакторов?

8. Каково преимущество адиабатических реакторов с радиальным потоком реагентов?

9. Каковы требования к распределительным устройствам реакторов с радиальным потоком реагентов?

10. Какова конструкция реактора с радиальным потоком реагентов?

#### **6.2. Оценочные средства для проведения промежуточной аттестации (зачета) 6.2.1. Примерный перечень вопросов/заданий к зачету:**

#### **Раздел 1. Введение. Нетрадиционная нефть. Перспективы развития термических процессов нефтегазопереработки.**

1. Что такое нетрадиционная нефть?

- 2. Где сосредоточены разведанные запасы нетрадиционной нефти?
- 3. Каковы особенности добычи нетрадиционной нефти?
- 4. Каковы особенности транспортировки и переработки нетрадиционной нефти?

5. Что такое газовые гидраты?

6. Где расположены месторождения газовых гидратов?

- 7. Каковы перспективы и трудности освоения природных газовых гидратов?
- 8. Какие термические реакторные процессы широко распространены в нефтепереработке?

9. Какова роль аналитического оборудования при исследовании реакторных процессов?

10. Чем характеризуются термические реакторные процессы?

12. Как устроена установка промышленного пиролиза?

13. Какие реакции лежат в основе промышленного пиролиза?

14. Как устроена установка промышленного пиролиза?

15. Каковы перспективы развития полупериодического коксования?

#### **Раздел 2. Перспективы развития каталитических процессов в производствах нефтегазопереработки.**

1. Какие процессы называют каталитическими?

2. Какие типы катализаторов используются в каталитических процессах?

3. Какова структура гетерогенных катализаторов?

4. Какие основные стадии можно выделить при гетерогенном катализе?

5. Какой процесс называют диффузионным?

6. Как определяется лимитирующая стадия гетерогенного процесса?

7. В каком случае процесс протекает во внутридиффузионной области?

8. Какой процесс протекает в кинетической области?

9. Какие способы используют для повышения коэффициента теплопередачи в реакторах?

10. Каковы особенности и перспективы развития каталитического крекинга?

11. Каковы перспективы развития процессов риформинга?

12. Каковы особенности и перспективы развития процессов изомеризации?

13. Какие катализаторы используют в промышленном процессе изомеризации?

14. Какие тенденции наблюдаются при модернизации процессов гидроочистки нефтяных фракций на российских НПЗ?

#### **Раздел 3. Математическое моделирование периодических реакторных узлов.**

1. Каковы достоинства адиабатических реакторов?

2. Каковы недостатки адиабатических реакторов?

3. Какие модели химических реакций используются для описания скорости реакции в химических реакторах?

4. В каких случаях может быть использована модель идеального смешения для описания процессов в химических реакторах?

5. В каких случаях может быть использована модель идеального вытеснения для описания процессов в химических реакторах?

6. Что выражают приведенные формулы?

$$
C_i(0,l) = \overline{C_i(l)}; \quad l = \overline{0,L}; \quad T_r(0,l) = \overline{T_r(l)}; \quad l = \overline{0,L}; \quad T_c(0,l) = \overline{T_c(l)}; \quad l = \overline{0,L};
$$
\n
$$
C_i(t,0) = \overline{C_0(t)}; \quad t = \overline{0,t_{cp}}; \quad T_r(t,0) = T_0(t); \quad t = \overline{0,t_{cp}}; \quad T_c(t,0) = T_{c0}(t); \quad t = \overline{0,t_{cp}};
$$

7. Как выполнены реакторы смешения для описания гетерогенно-каталитических процессов в системе «газ-твердое тело»?

8. Для каких реакций используются трубчатые реакторы с неподвижным слоем катализатора?

9. Каковы ограничения при моделировании трубчатых реакторов?

10. Каковы ограничения при моделировании емкостных реакторов?

11. Какие модели используют при описании каскада аппаратов?

12. Где искать значения физико-химических величин, необходимых для реакторного моделирования?

13. Как записывают систему уравнений теплообмена для разных моделей реакторов?

14. Как записывают систему уравнений гидродинамики для разных моделей реакторов?

15. Как учитывается внутридиффузионное торможение при использовании квазигомогенной модели каталитических процессов?

16. Каким образом можно модифицировать уравнения переноса тепла и массы для учета влияния скорости химических превращений и теплового эффекта реакций?

#### **Раздел 4. Моделирование непрерывных гетерогенных процессов.**

1. Каково устройство реактора с неподвижным слоем катализатора?

2. Для каких режимов гетерогенных процессов используют реакторы с неподвижным слоем катализатора в адиабатическом тепловом режиме?

3. Каково преимущество адиабатических реакторов с радиальным потоком реагентов?

4. Какой тепловой режим используют в реакторах с неподвижным слоем катализатора?

5. Какие направления потоков реагентов используют в реакторах с неподвижным слоем катализатора?

6. Каковы требования к распределительным устройствам реакторов с радиальным потоком реагентов?

7. Как обычно размещают катализатор в колонных реакторах?

8. Какова область применения реакторов с секционированным слоем катализатора?

9. Каковы свойства псевдоожиженного слоя твердых частиц, которые делают его подобными жидкости?

10. Что такое реактор с псевдоожиженным слоем катализатора?

11. Каковы достоинства певдоожиженного слоя?

12. Каковы недостатки певдоожиженного слоя?

#### **6.2.2. Примерные тестовые задания к экзамену**

Вариант №1

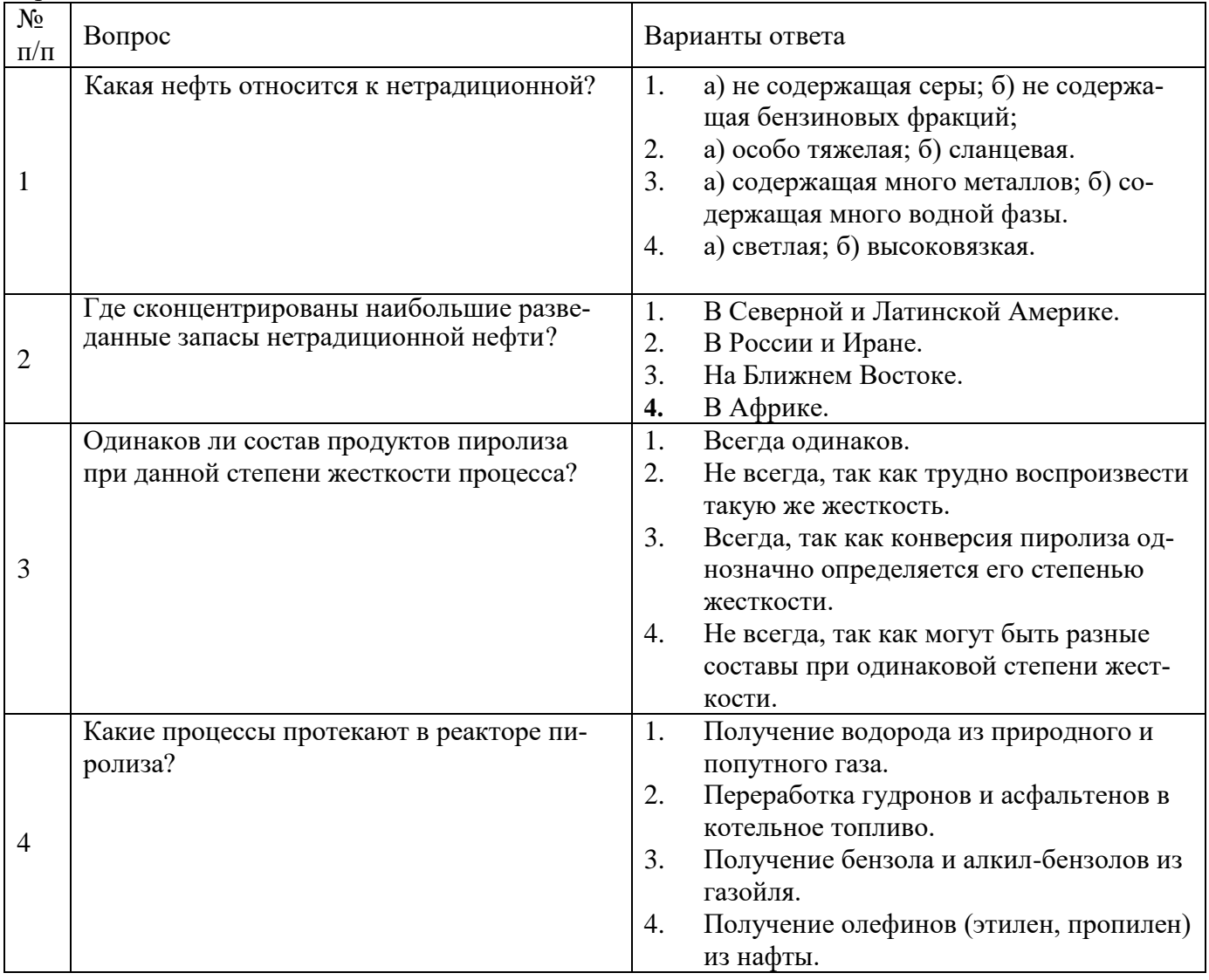

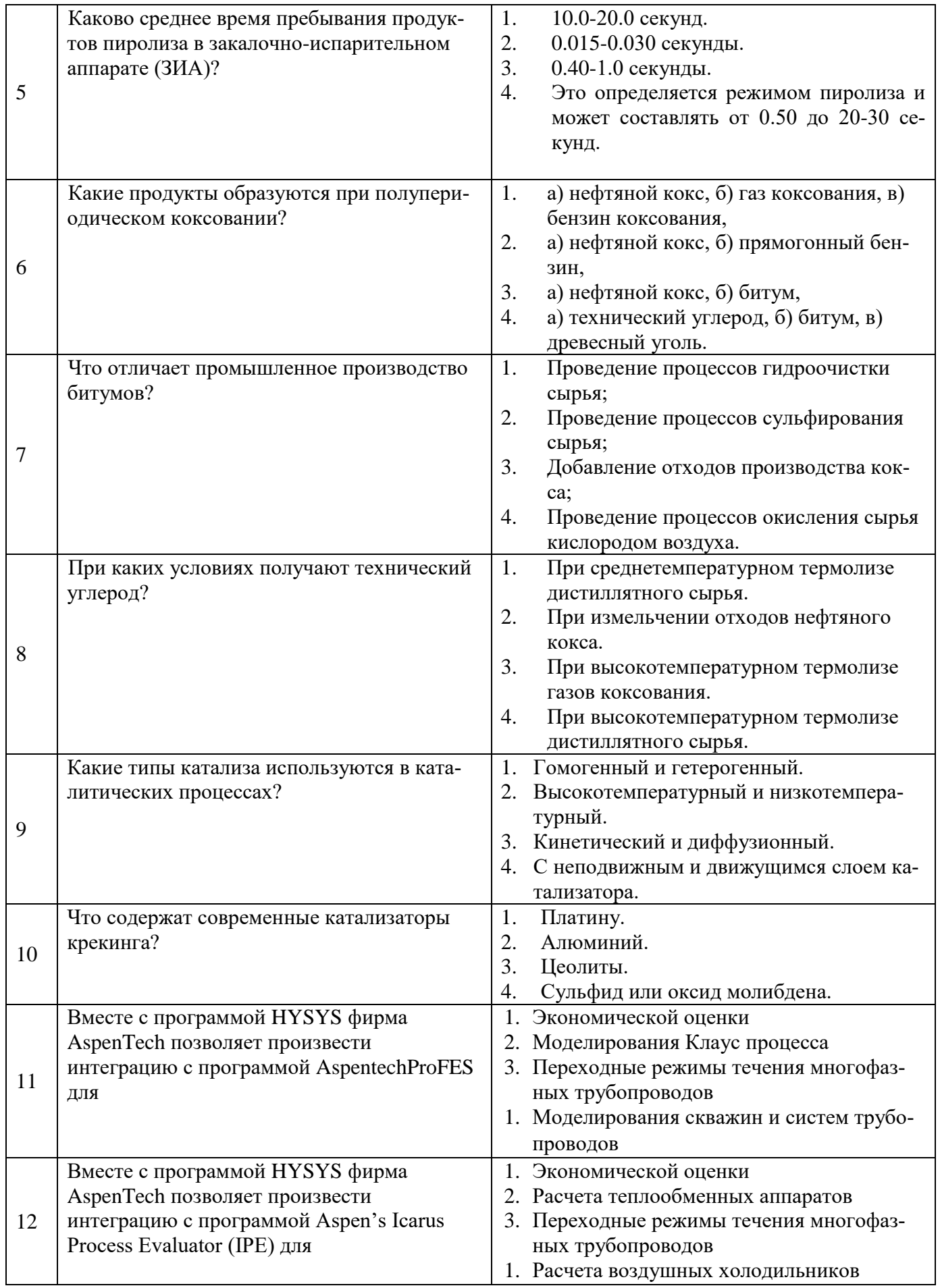

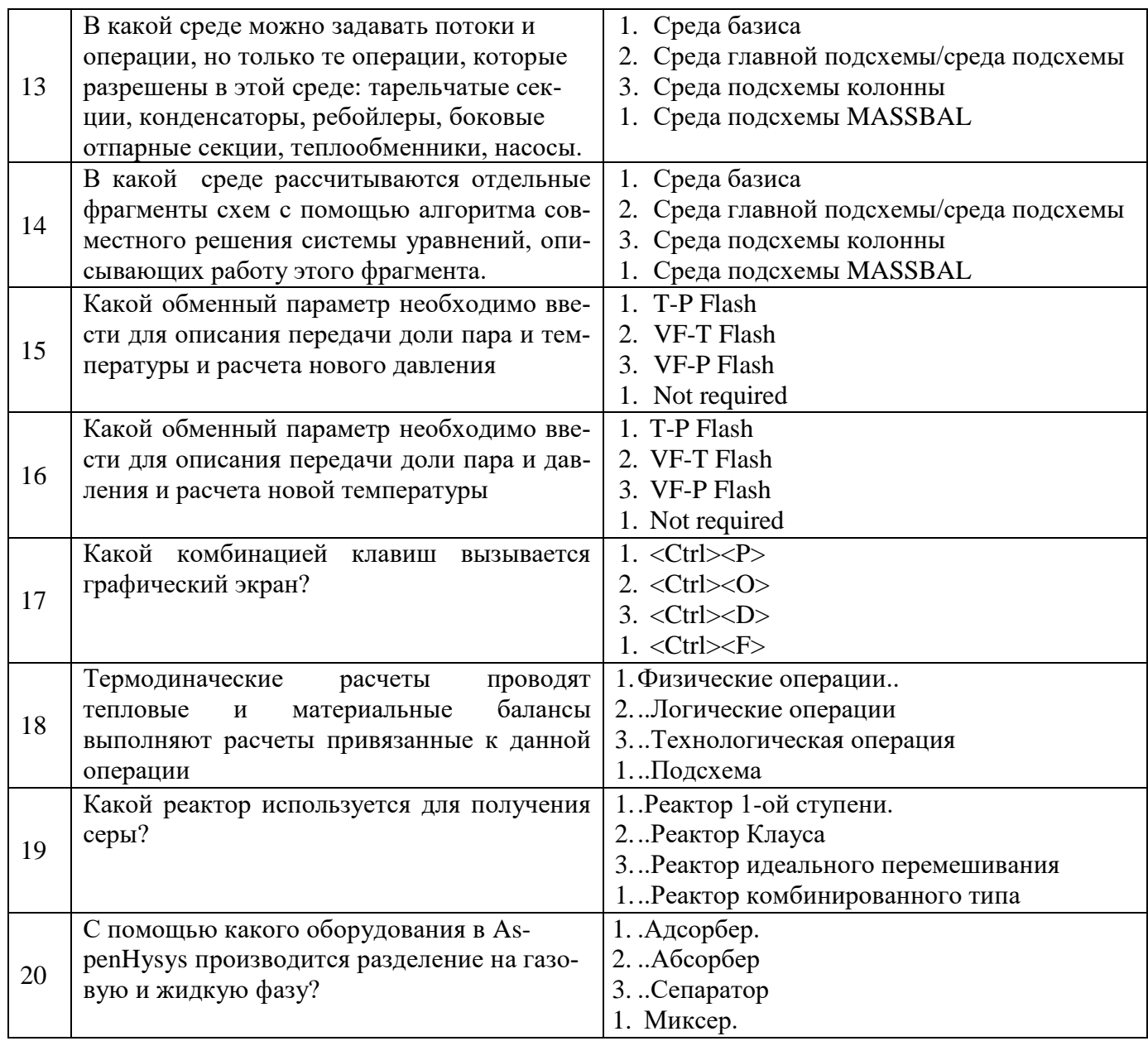

# Вариант №2

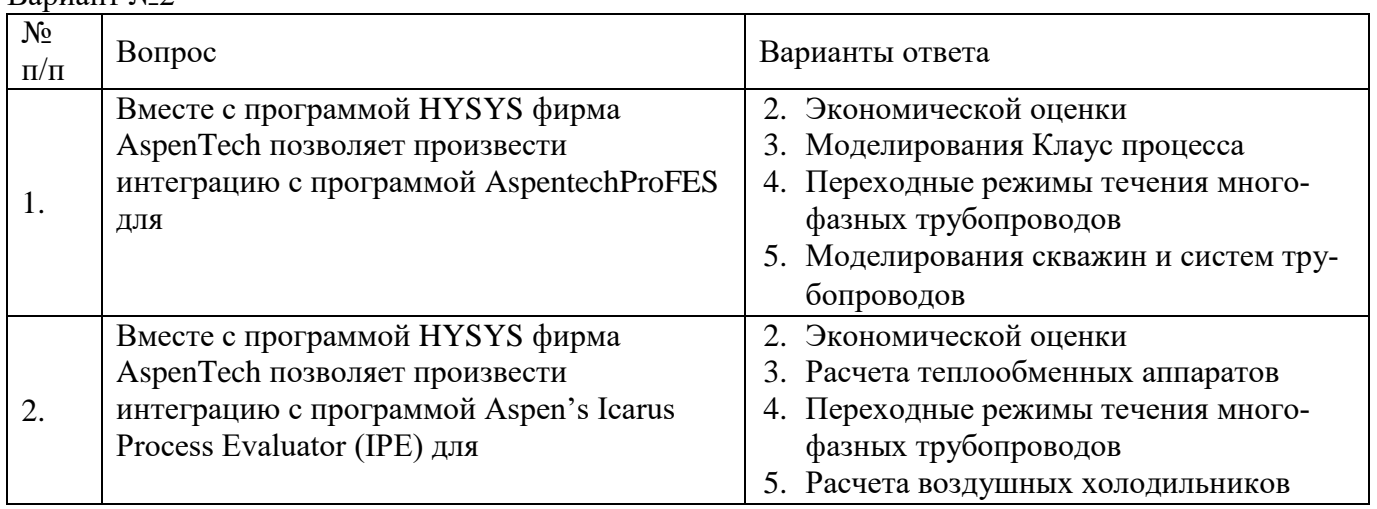

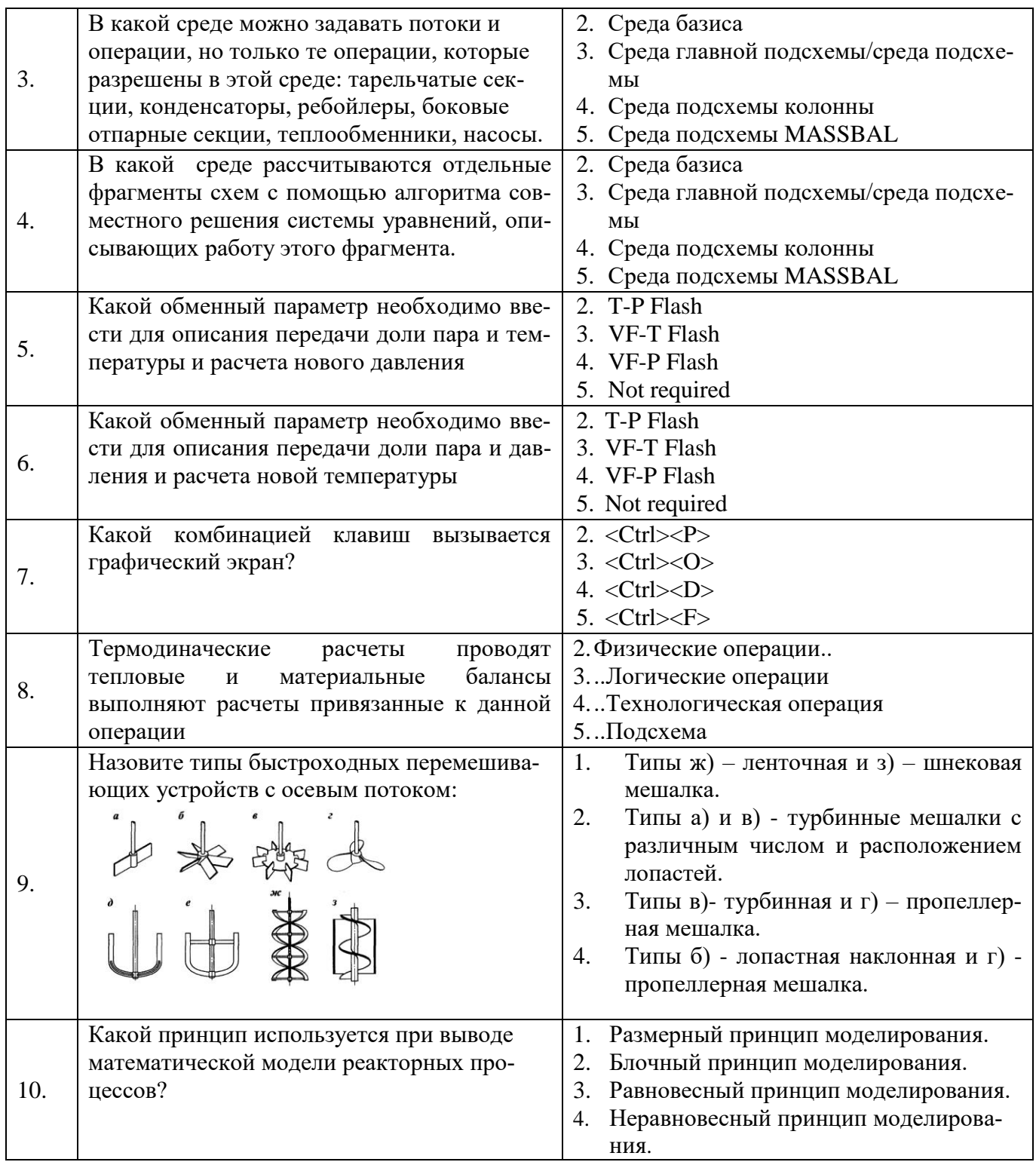

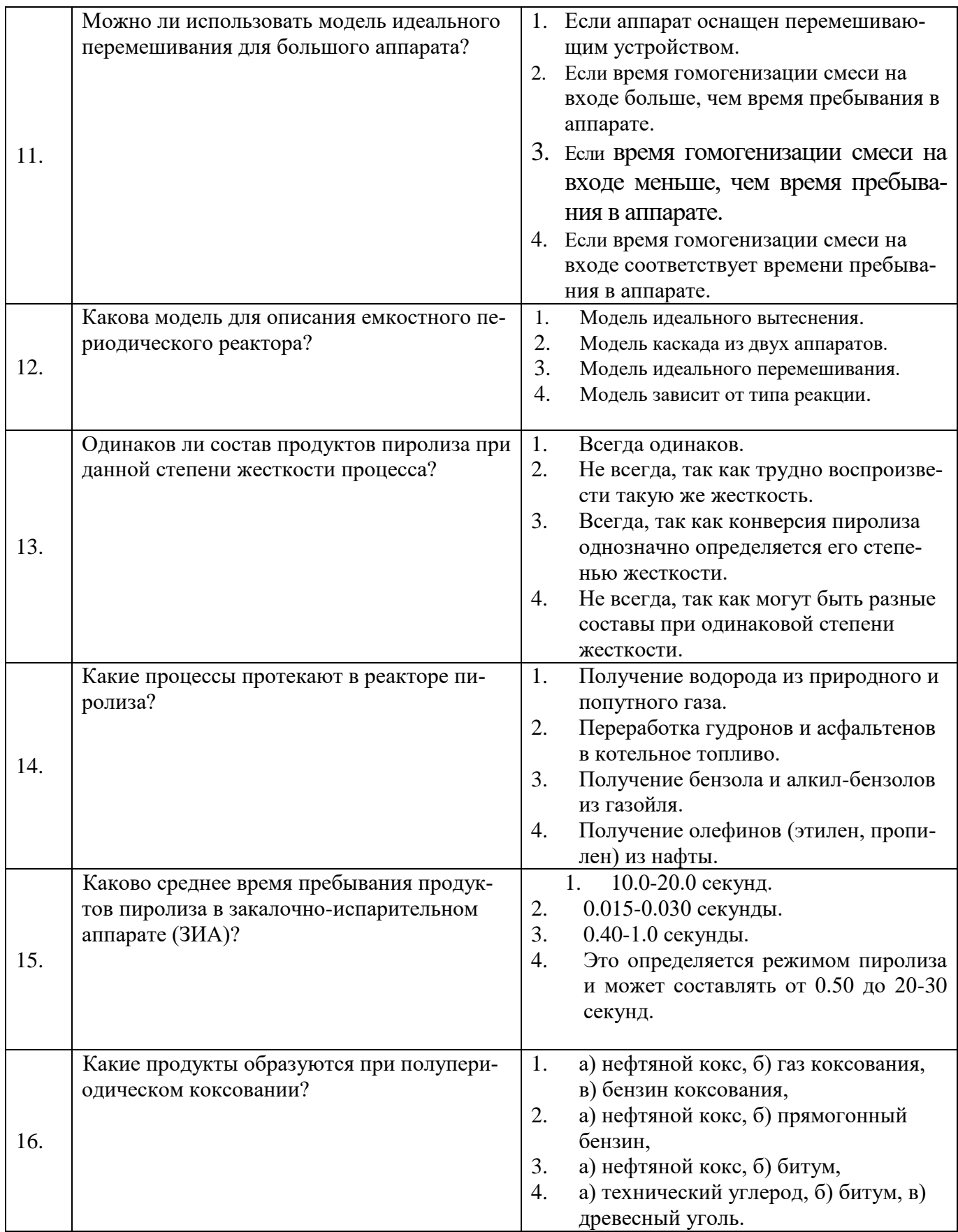

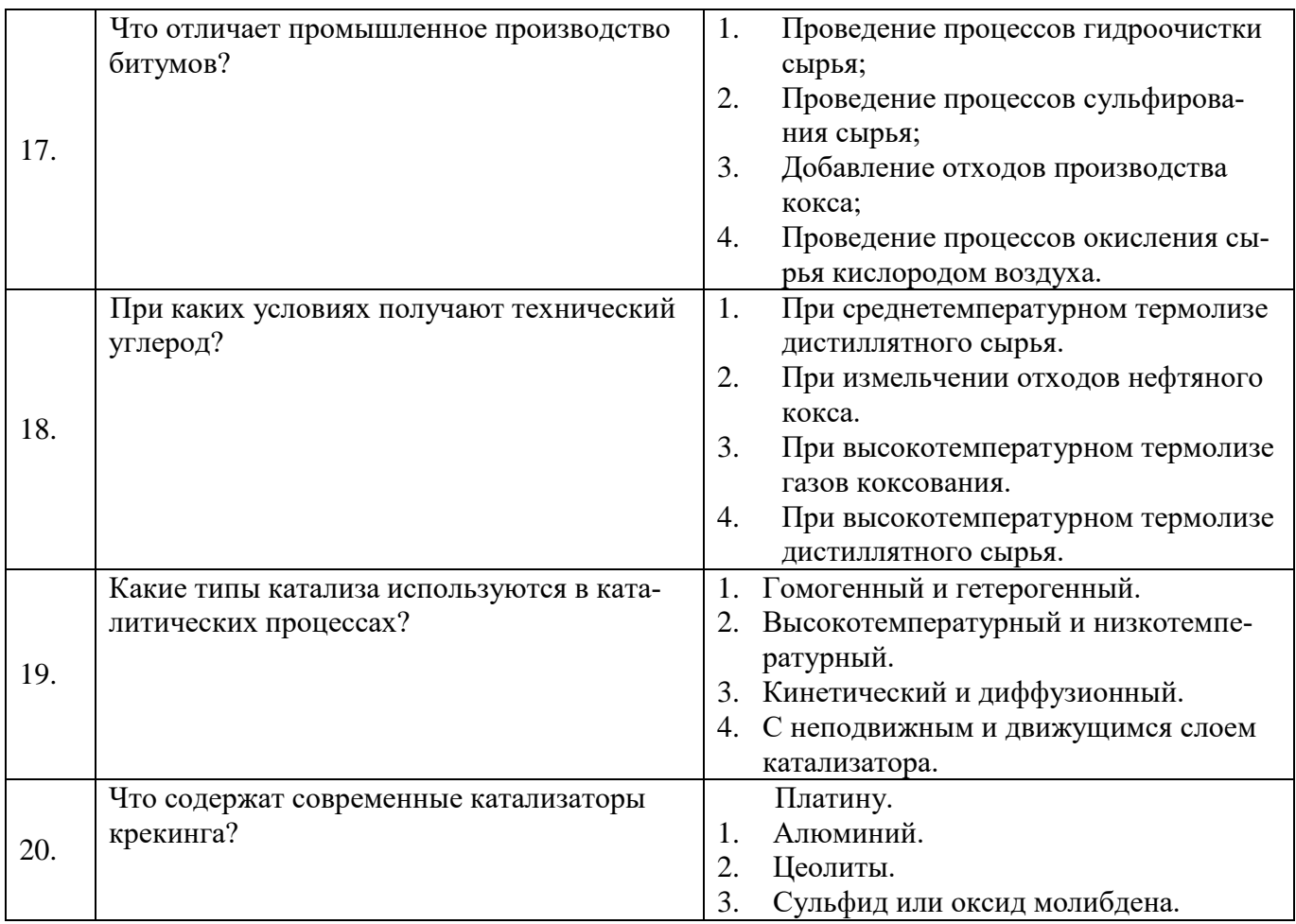

# **Вариант 3**

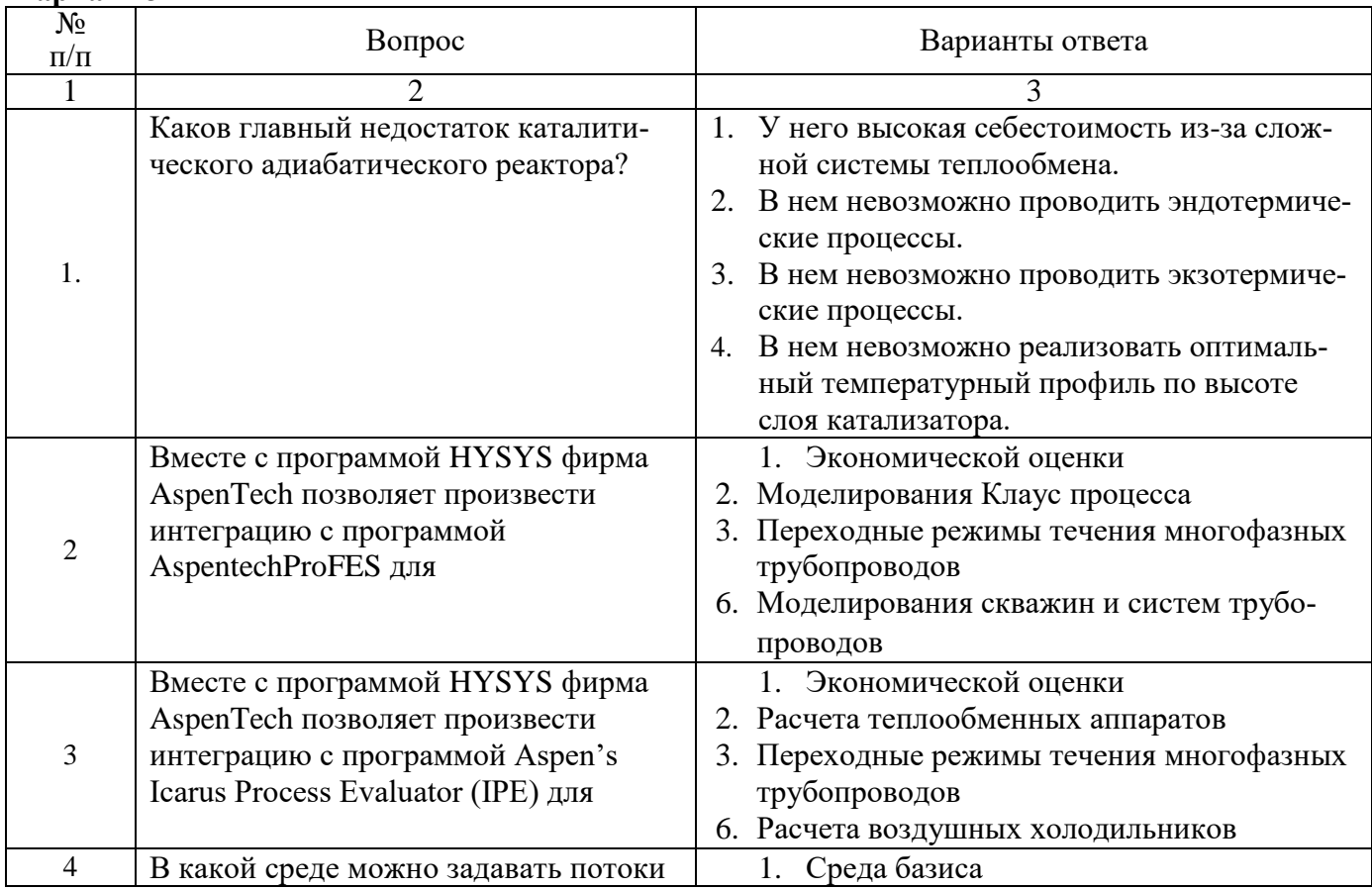

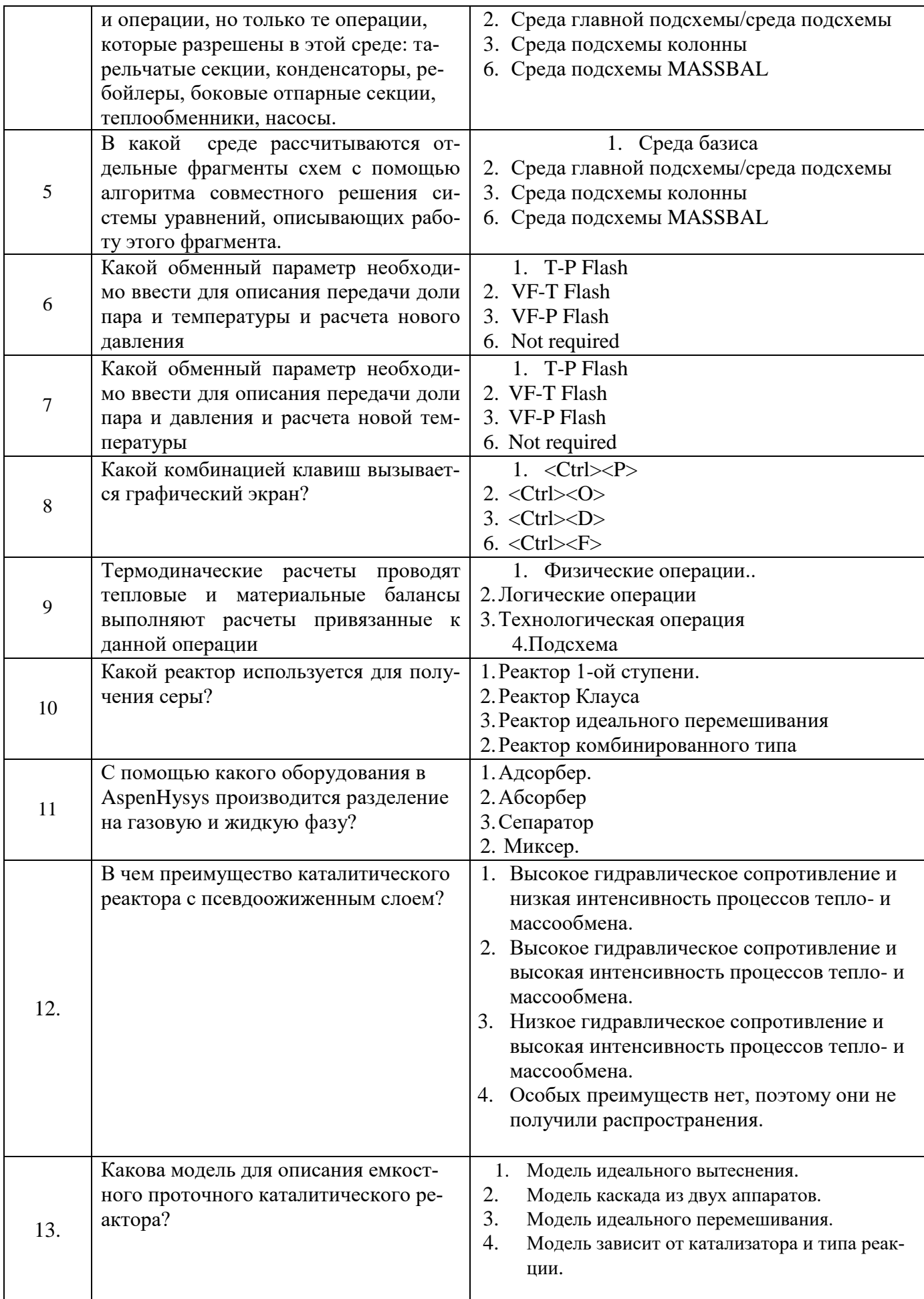

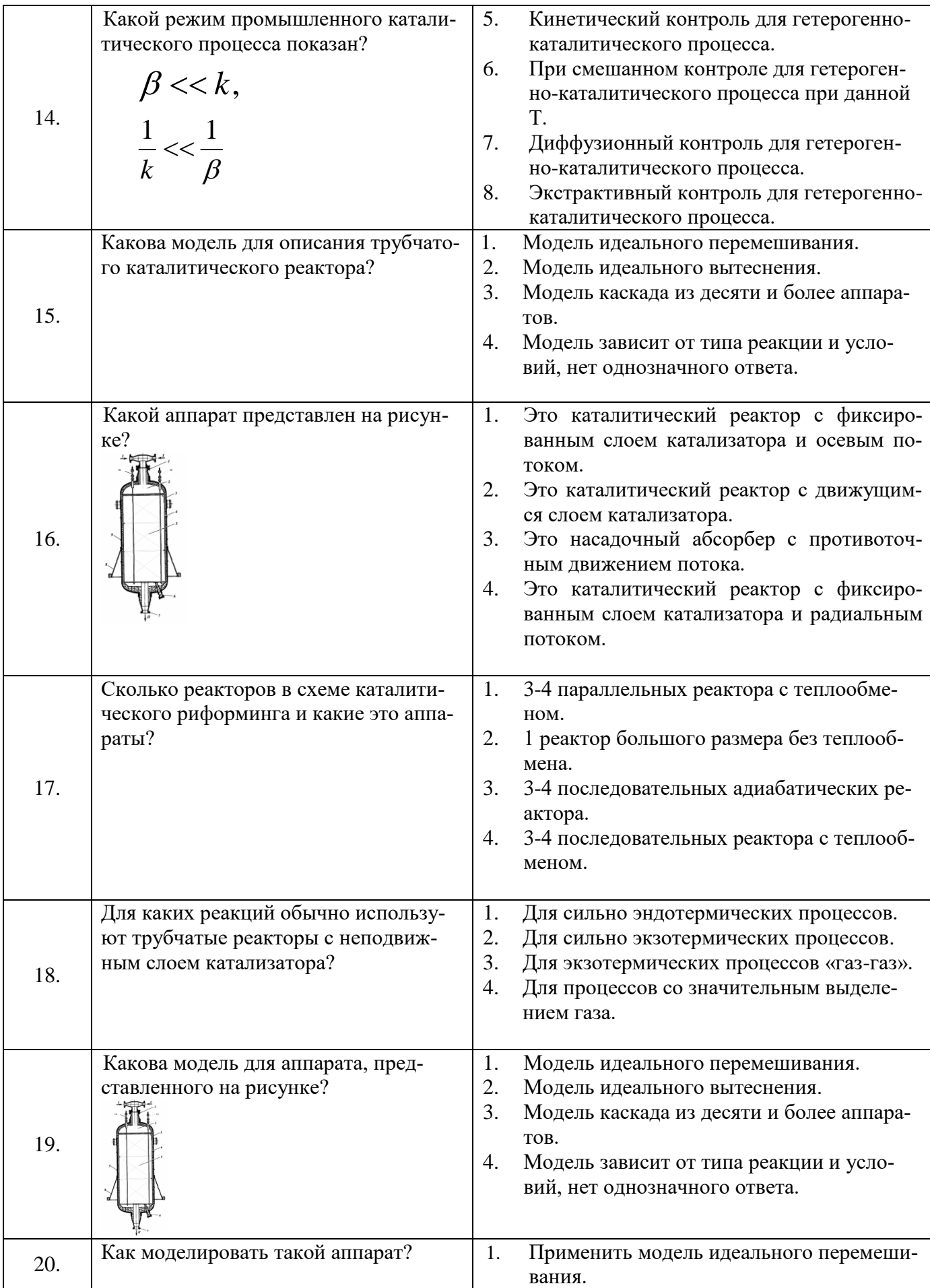

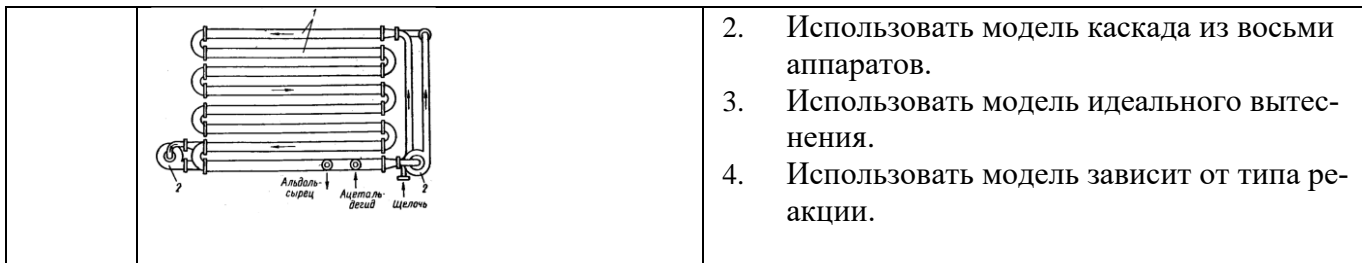

# **6.3. Описание показателей и критериев контроля успеваемости, описание шкал оценивания**

 $\overline{\phantom{0}}$ 

# **6.3.1. Критерии оценок промежуточной аттестации(экзамен)**

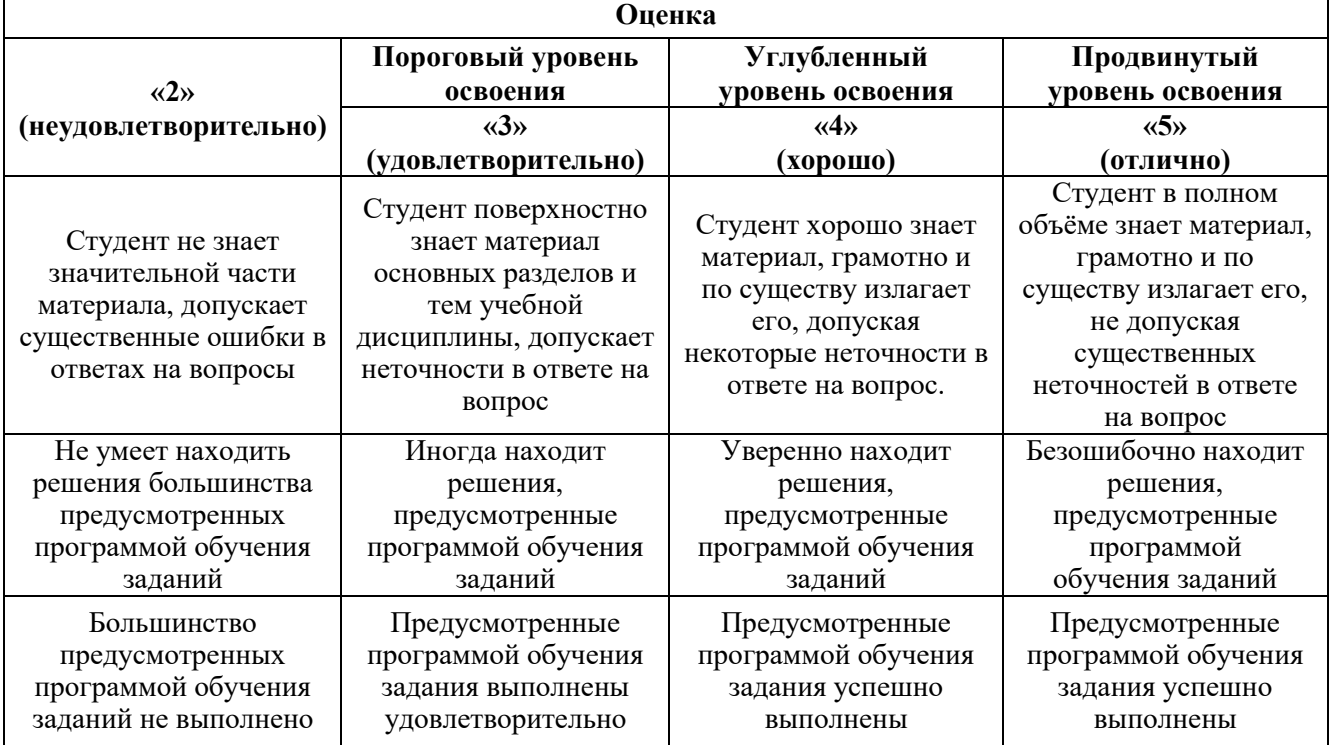

# *Примерная шкала оценивания знаний в тестовой форме:*

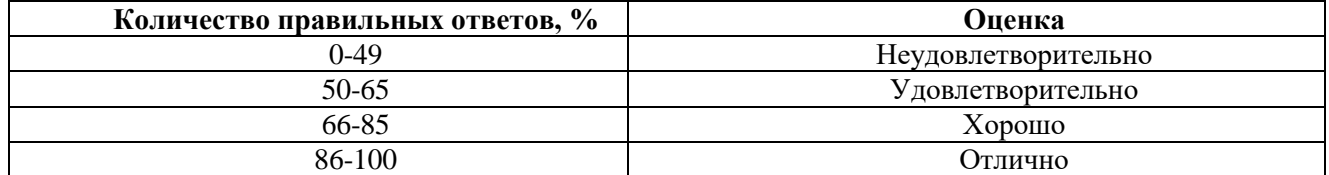

#### **6.3.3. Критерии оценок промежуточной аттестации(зачет)**

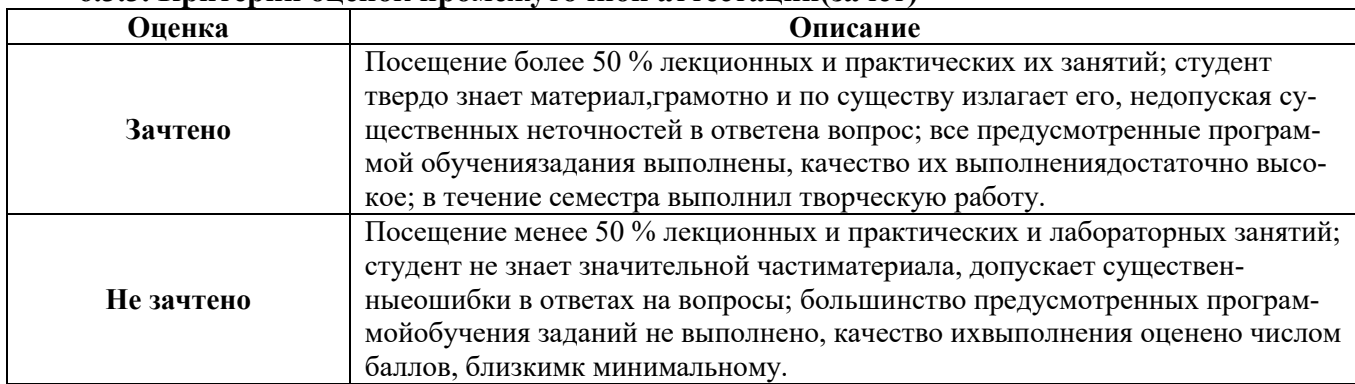

*Примерная шкала оценивания знаний в тестовой форме:*

| Количество правильных ответов, % | Оценка     |
|----------------------------------|------------|
| 0-49                             | Не зачтено |
| 50-65                            | Зачтено    |
| 66-85                            | Зачтено    |
| 86-100                           | Зачтено    |

# **7. УЧЕБНО-МЕТОДИЧЕСКОЕ И ИНФОРМАЦИОННОЕ ОБЕСПЕЧЕНИЕ**

# **7.1. Основная литература**

- 1 Поникаров, И. И. Машины и аппараты химических производств и нефтегазопереработки : учебник / И. И. Поникаров, М. Г. Гайнуллин. — 6-е изд., стер. — Санкт-Петербург : Лань, 2020. — 604 с. — ISBN 978-5-8114-4988-0. — Текст : электронный // Лань : электроннобиблиотечная система. — URL: https://e.lanbook.com/book/130190. — Режим доступа: для авториз. пользователей.
- 2 Гумеров, А. М. Математическое моделирование химико-технологических процессов : учебное пособие / А. М. Гумеров. — 2-е изд., перераб. — Санкт-Петербург : Лань, 2021. — 176 с. — ISBN 978-5-8114-1533-5. — Текст : электронный // Лань : электронно-библиотечная система. — URL: https://e.lanbook.com/book/168613. — Режим доступа: для авториз. пользователей.
- 3 Самойлов, Н. А. Примеры и задачи по курсу "Математическое моделирование химикотехнологических процессов" : учебное пособие / Н. А. Самойлов. — 3-е изд., испр. И доп. — Санкт-Петербург : Лань, 2021. — 176 с. — ISBN 978-5-8114-1553-3. — Текст : электронный // Лань : электронно-библиотечная система. — URL: https://e.lanbook.com/book/169384. — Режим доступа: для авториз. пользователей.
- 4 Ю.В. Шариков, И.Н. Белоглазов. Реакторное оборудование в процессах нефтегазопереработки. РИЦ Национального минерально-сырьевого университета «Горный», Санкт-Петербург,2017.
- 5 Моделирование процессов нефтепереработки с использованием Hysys. РИЦ Национального минерально-сырьевого университета «Горный», Санкт-Петербург, 2011.
- 6 Ю.В. Шариков, И.Н. Белоглазов. МОДЕЛИРОВАНИЕ СИСТЕМ. Часть 1. РИЦ Национального минерально-сырьевого университета «Горный», Санкт-Петербург, 2011.

## **7.2. Дополнительная литература**

- 1 Байрамов В.М. Основы химической кинетики и катализа. Учеб. пособие для студ. высш. учеб. заведений.- М.: Издательский центр «Академия», 2013,- 256с.
- 2 Владимиров А.И. Каталитический крекинг с кипящим (псевдоожиженным) слоем катализатора. Реакторно-регенераторный блок. - М.: Нефть и газ, 2012,- 47с.
- 3 Владимиров А.И. Установки каталитического риформинга. М.: Нефть и газ, 2012. 60с.

## **7.3. Базы данных, электронно-библиотечные системы,информационно-справочные и поисковые системы**

- 1. Европейская цифровая библиотека Europeana:<http://www.europeana.eu/portal>
- 2. КонсультантПлюс: справочно поисковая система [Электронный ресурс]. www.consultant.ru/.
- 3. Мировая цифровая библиотека: http://wdl.org/ru
- 4. Научная электронная библиотека «Scopus» https://www.scopus.com
- 5. Научная электронная библиотека ScienceDirect: http://www.sciencedirect.com
- 6. Научная электронная библиотека «eLIBRARY»:<https://elibrary.ru/>
- https://e.lanbook.com/books.
- 7. Поисковые системы Yandex, Google, Rambler, Yahoo и др.

8. Система ГАРАНТ: электронный периодический справочник [Электронный ресурс] www.garant.ru/.

9. Термические константы веществ. Электронная база данных,

http://www.chem.msu.su/cgibin/tkv.pl

- 10. Электронно-библиотечная система издательского центра «Лань»
- 11. Электронная библиотека Российской Государственной Библиотеки (РГБ):
- 12. Электронная библиотека учебников: http://studentam.net
- 13. Электронно-библиотечная система «ЭБС ЮРАЙТ» www.biblio-online.ru.
- 14. Электронно-библиотечная система http://www.sciteclibrary.ru/

#### **7.4. Учебно-методическое обеспечение самостоятельной работы студента**

1. Реакторные процессы и оборудование в производствах: Методические указания для самостоятельной работы [Электронный ресурс] / Национальный минерально-сырьевой университет «Горный». Сост.: Ю.В. Шариков, О.В. Титов. СПб, 2015. 68 с.http://old.spmi.ru/system/files/lib/uch/metodichki/2015\_-\_98.pdf

### **8. МАТЕРИАЛЬНО-ТЕХНИЧЕСКОЕ ОБЕСПЕЧЕНИЕ ДИСЦИПЛИНЫ**

#### **8.1. Материально-техническое оснащение аудиторий**

Специализированные аудитории, используемые при проведении лекций и практических занятий оснащены мультимедийным оборудованием для работы с презентациями, оборудованием для демонстрации различных графических и текстовых материалов и компьютерами с установленным на них лицензированным программным обеспечением.

Лаборатории кафедры оснащены специальным высокотехнологичным оборудованием и лабораторными установками для получения исходных данных и разработки математических моделей, которые используются при проведении практических занятий по дисциплине «Современные направления развития нефтепереработки и нефтехимии».

Учебный центр №1, учебно-лабораторный корпус № 3: 16 посадочных мест. Мультимедийный проектор – 1 шт., стол – 9 шт., стул – 17, стенд учебно-демонстрационный по процесс-технике на базе компакт-станции комплектация 1 – 1 шт., стенд учебно-демонстрационный по процесстехнике на базе компакт-станции комплектация 2 – 1 шт., система управления взрывобезопасностью автоматизированным конвейерным транспортом и погрузочно-разгрузочными машинами – 1 шт., компьютер LenovoDesktopTCM900 – 13 шт. (возможность доступа к сети «Интернет»), монитор LenovoThinkVision 21.5" E2223s 1920x1080 LED- 13 шт., рабочее место автоматизированное – 1 шт.

Перечень лицензионного программного обеспечения:MicrosoftWindows 7 ProfessionalГК № 447- 06/11 от 06.06.11 «На поставку оборудования» MicrosoftOffice 2010 ProfessionalPlusMicrosoftOpenLicense 60799400 от 20.08.2012.

Учебный центр №1, учебно-лабораторный корпус №3: 30 посадочных мест. Мультимедийный проектор – 1 шт., стол – 16 шт., стул – 31 шт., доска учебная с регулировкой высоты -1 шт.

Перечень лицензионного программного обеспечения:MicrosoftWindowsXPProfessionalMicrosoftOpenLicense 16581753 от 03.07.2003 MicrosoftOffice 2007 ProfessionalPlusMicrosoftOpenLicense 46822807 от 22.12.2009.

Аудитория: 14 посадочных мест. Стол – 8 шт., стул – 18 шт., аппаратура АКП-1 – 1 шт., аппаратура АКП-1М – 1 шт., аппаратура автоматическая УМТ-3 – 1 шт., ПЭВМ Ramec 9550L04J8 – 12 шт., монитор ЖКAcer TFT17 – 12 шт.

Перечень лицензионного программного обеспечения:MicrosoftWindowsXPProfessionalMicrosoftOpenLicense 16735777 от 22.08.2003 MicrosoftOffice 2007 ProfessionalPlusMicrosoftOpenLicense 46822807 от 22.12.2009. Программное обеспечение для моделирования и оптимизации технологических процессов: ГК № 825-09/13 от 13.09.13. Программный комплекс для учебных и научно-исследовательских работ в области нефтегазопереработки: ГК № 769-08/13 от 26.08.13.

аудитория 6 посадочных мест. Стол – 6 шт., стул – 12 шт., оборудование комплект системы хроматографического анализа установки «Тарельчатые ректификационные колонны» с дополнительными принадлежностями и монтажным материалом – 1 шт., оборудование комплект системы автоматического контроля и управления – 2 шт.

Перечень лицензионного программного обеспечения:MicrosoftWindowsXPProfessionalMicrosoftOpenLicense 16581753 от 03.07.2003; MicrosoftOffice 2007 ProfessionalPlus ГК № 447-06/11 от 06.06.11 «На поставку оборудования».

## **8.2. Помещения для самостоятельной работы:**

1.Оснащенностьпомещения для самостоятельной работы (Учебный центр №1,учебнолабораторный корпус 5: 13 посадочных мест. Стул – 25 шт., стол – 2 шт., стол компьютерный – 13 шт., шкаф – 2 шт., доска аудиторная маркерная – 1 шт., АРМ учебное ПК (монитор + системный блок) – 14 шт.Доступ к сети «Интернет», в электронную информационно-образовательную среду Университета.

Перечень лицензионного программного обеспечения: Microsoft Windows 7 Professional:ГК № 1464- 12/10 от 15.12.10 «На поставку компьютерного оборудования» ГК № 959-09/10 от 22.09.10 «На поставку компьютерной техники» ГК № 447-06/11 от 06.06.11 «На поставку оборудования» ГК № 984-12/11 от 14.12.11 «На поставку оборудования" Договор № 1105-12/11 от 28.12.2011 «На поставку компьютерного оборудования» , Договор № 1106-12/11 от 28.12.2011 «На поставку компьютерного оборудования» ГК № 671-08/12 от 20.08.2012 «На поставку продукции» ,MicrosoftOpenLicense 60799400 от 20.08.2012, MicrosoftOpenLicense 48358058 от 11.04.2011, MicrosoftOpenLicense 49487710 от 20.12.2011, MicrosoftOpenLicense 49379550 от 29.11.2011 ,

Microsoft Office 2010 Standard:Microsoft Open License 60799400 от 20.08.2012 , Microsoft Open License 60853086 от 31.08.2012

Kasperskyantivirus 6.0.4.142

2. Оснащенностьпомещения для самостоятельной работы (Учебный центр №2, аудитория):17 посадочных мест. Доска для письма маркером – 1 шт.,рабочие места студентов, оборудованные ПК с доступом в сеть университета – 17 шт., мультимедийный проектор – 1 шт., АРМ преподавателя для работы с мультимедиа – 1 шт. (системный блок, мониторы – 2 шт.), стол – 18 шт., стул – 18 шт.Доступ к сети «Интернет», в электронную информационно-образовательную среду Университета.

Перечень лицензионного программного обеспечения: Операционная система MicrosoftWindowsXPProfessional: MicrosoftOpenLicense 16020041 от 23.01.200.

ОперационнаясистемаMicrosoftWindows 7 ProfessionalMicrosoftOpenLicense 49379550 от 29.11.2011 .

Microsoft Office 2007 StandardMicrosoft Open License 42620959 от 20.08.2007

3. Оснащенностьпомещения для самостоятельной работы (Учебный центр №3, аудитория 315):16 посадочных мест. Стол компьютерный для студентов (тип 4) - 3 шт., стол компьютерный для студентов (тип 6) – 2 шт., стол компьютерный для студентов (тип 7) – 1 шт., кресло преподавателя (сетка, цвет черный) – 17 шт., доска напольная мобильная белая магнитно-маркерная «Magnetoplan» 1800мм×1200мм - 1 шт., моноблок Lenovo M93Z Intel Q87 – 17 шт., плакат – 5 шт.Доступ к сети «Интернет», в электронную информационно-образовательную среду Университета.

Перечень лицензионного программного обеспечения: Microsoft Windows 7 Professional: Microsoft Open License 49379550 от 29.11.2011 .

MicrosoftOffice 2007 ProfessionalPlus: MicrosoftOpenLicense 46431107 от 22.01.2010.

CorelDRAW Graphics Suite X5Договор №559-06/10 от 15.06.2010 «На поставку программного обеспечения»

Autodesk product: Building Design Suite Ultimate 2016, product Key: 766H1

Cisco Packet Tracer 7.1 (свободно распространяемое ПО), Quantum GIS (свободно распространяемое ПО), Python (свободно распространяемое ПО), R (свободно распространяемое ПО), Rstudio (свободно распространяемое ПО), SMath Studio (свободно распространяемое ПО), GNU Octave (свободно распространяемое ПО), Scilab (свободно распространяемое ПО).

#### **8.3. Помещения для хранения и профилактического обслуживания оборудования:**

1. Центр новых информационных технологий и средств обучения:

Оснащенность: персональный компьютер – 2 шт. (доступ к сети «Интернет»),монитор – 4 шт.,сетевой накопитель – 1 шт.,источник бесперебойного питания – 2 шт., телевизор плазменный Panasonic – 1 шт.,точка Wi-Fi – 1 шт.,паяльная станция – 2 шт.,дрель – 5 шт.,перфоратор – 3 шт.,набор инструмента – 4 шт.,тестер компьютерной сети – 3 шт.,баллон со сжатым газом – 1

шт.,паста теплопроводная – 1 шт.,пылесос – 1 шт.,радиостанция – 2 шт.,стол – 4 шт.,тумба на колесиках – 1 шт.,подставка на колесиках – 1 шт.,шкаф – 5 шт.,кресло – 2 шт.,лестница Alve – 1 шт.

Перечень лицензионного программного обеспечения:MicrosoftWindows 7 Professional (Лицензионное соглашение MicrosoftOpenLicense 60799400 от 20.08.2012)

MicrosoftOffice 2010 ProfessionalPlus (ЛицензионноесоглашениеMicrosoftOpenLicense 60799400 от 20.08.2012)

Антивирусное программное обеспечение Kaspersky Endpoint Security (Договор № Д810(223)-12/17 от 11.12.17)

2. Центр новых информационных технологий и средств обучения:

Оснащенность: стол – 5 шт., стул – 2 шт., кресло – 2 шт., шкаф – 2 шт., персональный компьютер – 2 шт. (доступ к сети «Интернет»), монитор – 2 шт., МФУ – 1 шт., тестер компьютерной сети – 1 шт., баллон со сжатым газом – 1 шт., шуруповерт – 1 шт.

Перечень лицензионного программного обеспечения:MicrosoftWindows 7 Professional (ЛицензионноесоглашениеMicrosoftOpenLicense 60799400 от 20.08.2012)

MicrosoftOffice 2007 ProfessionalPlus (ЛицензионноесоглашениеMicrosoftOpenLicense 46431107 от 22.01.2010)

Антивирусное программное обеспечение Kaspersky Endpoint Security (Договор № Д810(223)-12/17 от 11.12.17)

3. Центр новых информационных технологий и средств обучения:

Оснащенность:стол – 2 шт.,стулья – 4 шт.,кресло – 1 шт.,шкаф – 2 шт.,персональный компьютер – 1 шт. (доступ к сети «Интернет»),веб-камера Logitech HD C510 – 1 шт., колонки Logitech – 1 шт., тестер компьютерной сети – 1 шт.,дрель – 1 шт.,телефон – 1 шт.,набор ручных инструментов – 1 шт.

Перечень лицензионного программного обеспечения:MicrosoftWindows 7 Professional (ЛицензионноесоглашениеMicrosoftOpenLicense 48358058 от 11.04.2011)

MicrosoftOffice 2007 ProfessionalPlus (ЛицензионноесоглашениеMicrosoftOpenLicense 46431107 от 22.01.2010)

Антивирусное программное обеспечение Kaspersky Endpoint Security (Договор № Д810(223)-12/17 от 11.12.17)

## **8.4. Лицензионное программное обеспечение**

1. MicrosoftWindowsXPProfessional (договор бессрочный ГК № 1196-12/08 от 02.12.2008 "На поставку программного обеспечения" MicrosoftOpenLicense 45369730 от 16.04.2009).

2. MicrosoftWindows 8 Professional (договор бессрочный ГК № 875-09/13 от 30.09.2013 «На поставку компьютерной техники»)

3. Microsoft Office 2007 Standard (договорбессрочный Microsoft Open License 42620959 от 20.08.2007)

4. Microsoft Office 2010 Standard(договорбессрочный Microsoft MicrosoftOpenLicense 60799400 от 20.08.2012).

5. Microsoft Office 2010 Professional Plus (договорбессрочныйMicrosoft Open License 60799400 от 20.08.2012).

6. Программное обеспечение для создания и исследования моделей химических процессов «Технолог» (программы ReactOp-Cascade, RTD, BST - бессрочная, безотзывная, неисключительная лицензия по контракту № LA 17-2006).

7. Программное обеспечение длямоделирования тепловых процессов в жидких реагирующих веществах (программа ConvEx- бессрочная, безотзывная, неисключительная лицензия по договору бюджетного учреждения № ГК805-09/13).